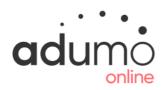

# TRANSACTION PERSISTENCE REPORTING RESPONSE CODES

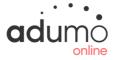

#### Overview

In every request message type sent to the Transaction Pipeline a response message type will be generated by Adumo Online. A response message will identify the success or failure of the request. A response message will contain results that identify specifically why a transaction has failed or been declined. These failed or declined reasons are classified against response codes. Linked to the response code is a Response Message and Response Description.

# **About Response Codes**

The Response Code is a unique code linked to the failed or declined reason. Response Codes are numeric and are returned in the transaction results data element.

#### **About Response Messages**

The response message is a brief message outlining the specific response code. Response Messages are returned in the transaction results data element.

### **About Response Descriptions**

The response description is a detailed description of the response code and in some cases a resolution to fix the specific failed reason. Response Descriptions are returned in the transaction results data element.

## **Response Code Types**

#### 1xxx = Validation Response Codes

Validation Response Codes are found in the 1xxx number range. Validation Response Codes represent incorrect integration to a message type by either not including mandatory data elements or populating data elements with incorrect data.

#### 2xxx = Initiating Response Codes

Initiating Response Codes are found in the 2xxx range. Initiating Response Codes generally represent an error with the message type order or required process. In other words, the message type processed is out of sequence or not allowed to be processed in that sequence. It can also be due to customer data elements not matching correctly. As an example, the Customer ID and Application ID to not match in Adumo Online's back office system.

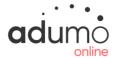

## 4xxx = Security Response Codes

Security Response Codes are found in the 4xxx range. Security Response Codes generally represent merchant settings in Adumo Online's back office application that may prevent a transaction from being processed.

### 9xxx = Unexpected Error Codes

Unexpected Error Codes are found in the 9xxx range. Unexpected Error Codes are generated when a error is returned from the system do to an unknown reason.

| Response<br>Code | Response Message              | Response Description                                                                                                    |
|------------------|-------------------------------|----------------------------------------------------------------------------------------------------|
| 1002             | Merchant ID Required          | A Merchant ID was not specified. The Merchant ID needs to be in the format of a GUID.                                                                                                    |
| 1003             | Invalid Merchant ID           | An invalid merchant ID was specified. The Application ID needs to be in the format of a GUID.                                                                                                    |
| 1004             | Application ID Required       | An application ID was not specified. An Application ID needs to be in the format of a GUID.                                                                                                    |
| 1005             | Invalid Application ID        | An invalid application ID was specified. An Application ID needs to be in the format of a GUID.                                                                                                    |
| 1008             | Invalid Transaction Index     | An invalid Transaction Index was specified. The Transaction Index needs to be in the format of a GUID.                                                                                                  |
| 1056             | SSL Required                  | This service must be called using SSL (https). This error will occur if you are connecting via a non secured connection (HTTP).                                                                         |
| 1059             | IP Address Required           | An IP Address was not specified. The IP Address is retrieved from the CGI variables and needs to be present.                                                                                            |
| 1060             | Invalid Public IP Address     | An invalid Public IP Address was specified. This will be returned if the IP Address you are coming from is invalid or is within a local (127.0.0.1, etc) IP range.                                      |
| 1078             | Invalid Date From             | An invalid Date From value was specified. This needs to be in the format:                                                                                                    |
| 1080             | Invalid Date To               | An invalid Date To value was specified. This needs to be in the format: yyyy/MM/dd hh:mm                                                                                                    |
| 1081             | Incomplete Search Criteria    | Neither a Transaction Index nor a date range was specified. At least one of these values are required.                                                                                                  |
| 2002             | Merchant ID does not exist    | The specified merchant ID does not exist in the database.                                                                                                    |
| 2003             | Application ID does not exist | The specified Application ID does not exist in the database.                                                                                                    |
| 2020             | Incorrect Relationship        | There is an Incorrect Relationship between the Application ID and Merchant ID in the database. This will typically happen when the submitted Application ID is not linked to the Merchant ID specified. |
| 4003             | Merchant Inactive             | This merchant ID has not yet been enabled in the database.                                                                                                    |
| 4004             | Merchant Suspended            | This merchant ID has been suspended.                                                                                                    |
| 4005             | Merchant Removed              | This merchant ID has been removed.                                                                                                    |
| 4006             | Application Inactive          | This Application ID has not yet been enabled.                                                                                                    |
| 4007             | Application Suspended         | This application ID has been suspended.                                                                                                    |
| 4008             | Application Removed           | This application ID has been removed.                                                                                                    |
| 4009             | Source IP Address Invalid     | The caller's IP Address is not in the list of allowed IP Addresses for this Application.                                                                                                    |
| 9001             | Unexpected Error              | An unexpected error has occurred.                                                                                                    |
|                  | •                             | •                                                                                                    |